# Émulation statistique d'un modèle statique de qualité de l'air à l'échelle urbaine

### Vivien Mallet<sup>1,2</sup> Anne Tilloy<sup>1,2</sup> David Poulet<sup>3</sup> Fabien Brocheton<sup>3</sup>

#### 1 INRIA

<sup>2</sup>CEREA, laboratoire commun ENPC - EDF R&D, université Paris-Est

<span id="page-0-0"></span><sup>3</sup>NUMTECH

Rencontre SAMA, École normale supérieure, Paris, février 2014

## Simulation de la qualité de l'air à l'échelle urbaine

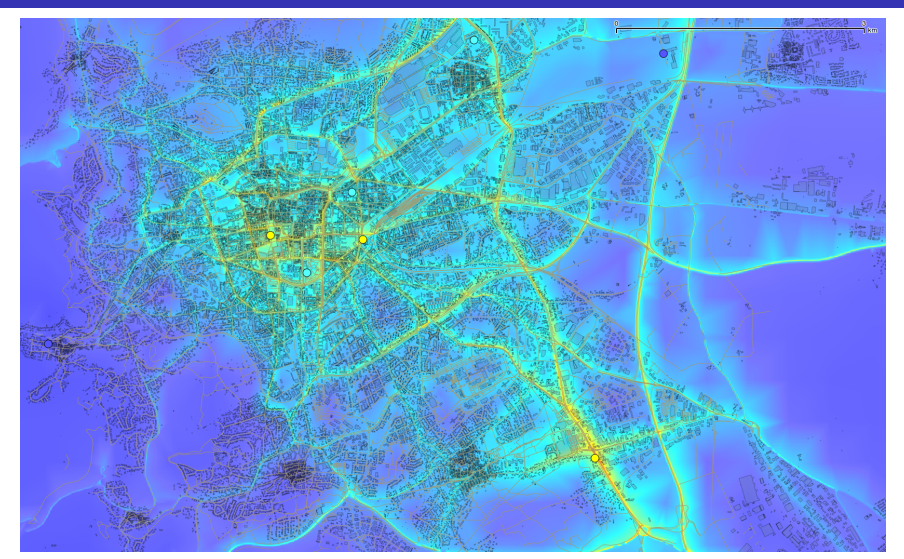

Concentration de dioxyde d'azote,  $\mathsf{NO}_2^{},$  dans l'air extérieur, à la résolution des rues sur Clermont-Ferrand à une heure et date données.

Mallet et al. (INRIA, CEREA, NUMTECH) **Emulation de modèle** Février 2014 2 / 16

# Simulation de qualité de l'air à l'échelle urbaine

Réseau routier émetteur, sur une partie de Paris [\(« Votre Air »,](http://votreair.airparif.fr/) avec Airparif)

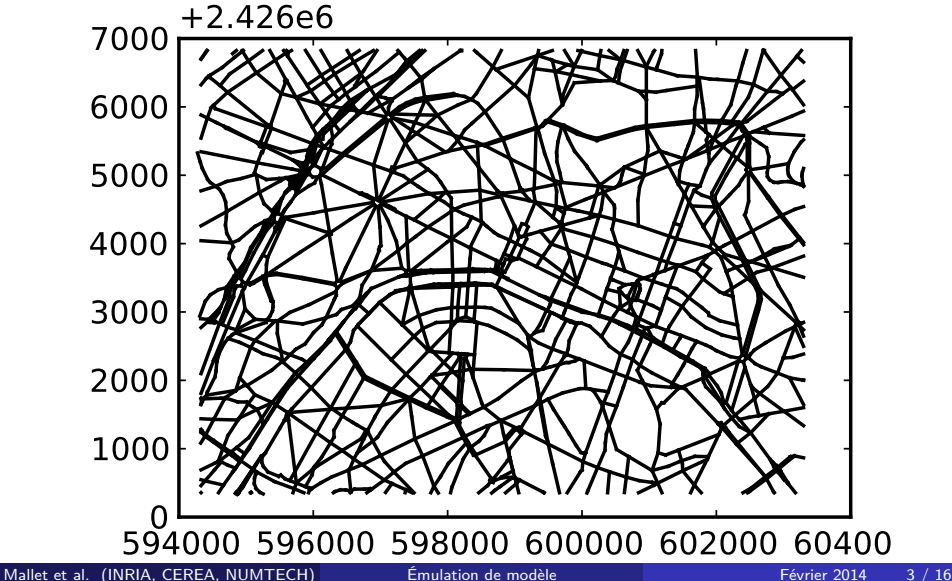

# Simulation de qualité de l'air à l'échelle urbaine

Sorties du modèle sur une partie de Paris [\(« Votre Air »,](http://votreair.airparif.fr/) avec Airparif)

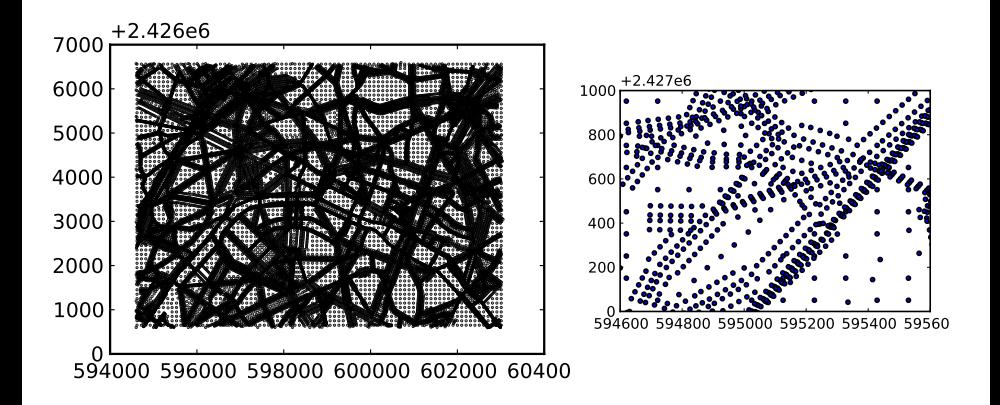

## Simulation de qualité de l'air à l'échelle urbaine

Concentration de NO<sub>2</sub> en µg/m<sup>3</sup> sur une partie de Paris [\(« Votre Air »,](http://votreair.airparif.fr/) avec Airparif)

2011-06-29 19:00:00

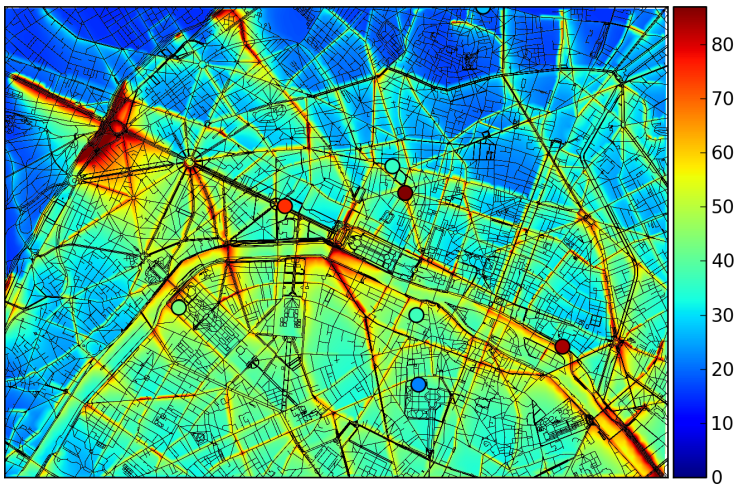

## Simulation de qualité de l'air à l'échelle urbaine Concentration de  $NO_2$  en  $\mu$ g/m<sup>3</sup> sur Clermont-Ferrand

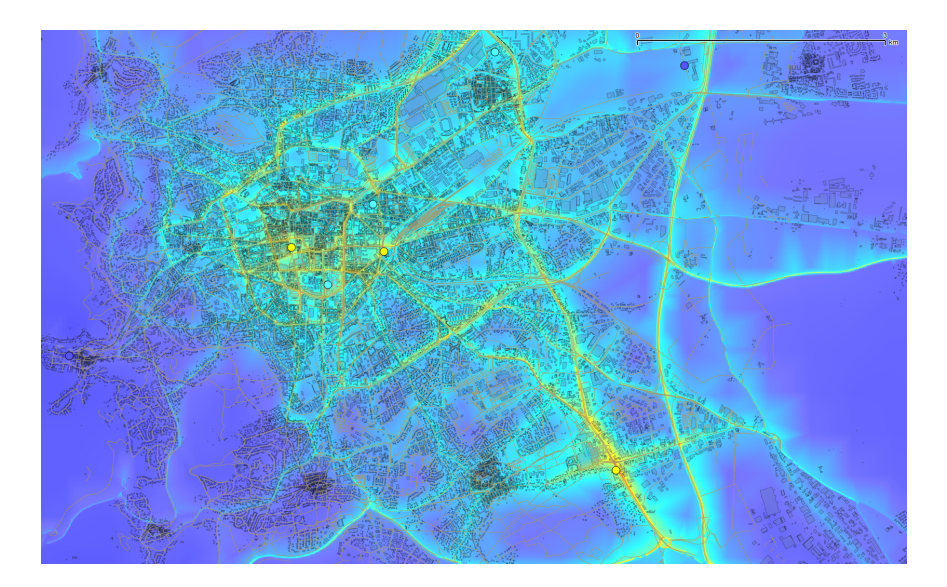

### Simulation de qualité de l'air à l'échelle urbaine Formulation du modèle

$$
\mathbf{y} = \mathcal{M}(\mathbf{p}) \; .
$$

#### Entrées **p**

Dix scalaires : vitesse du vent, direction du vent, température, nébulosité, précipitations, jour de l'année, heure,  $\text{[NO}_{2}\text{]}_{\text{fond}}$ ,  $\text{[NO}_{\text{x}}\text{]}_{\text{fond}}$ ,  $\text{[O}_{3}\text{]}_{\text{fond}}$ .

#### Modèle M

Temps de calcul : 4 minutes sur 16 cœurs pour une échéance (donc, une heure).

#### Sorties **y**

 $\textbf{\textit{y}} \in \mathbb{R}^{3 \, \times \, 10^4}.$ 

Objectif : construction d'un modèle  $\widehat{\mathcal{M}}$  peu coûteux tel que  $\widehat{\mathcal{M}}(\boldsymbol{p}) \simeq \mathcal{M}(\boldsymbol{p})$ .

# Première étape : réduction de dimension

- On projette les sorties du modèle dans un sous-espace engendré par les N colonnes  $\Psi_i$  de  $\Psi$ , avec N petit.
- La base peut être apprise par analyse en composante principale sur un premier échantillon d'apprentissage de moyenne  $\bar{v}$ .

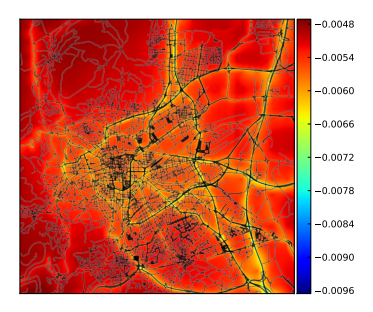

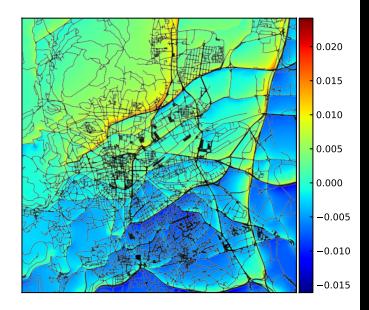

## Première étape : réduction de dimension

- On projette les sorties du modèle dans un sous-espace engendré par les N colonnes  $\Psi_i$  de  $\Psi$ , avec N petit.
- La base peut être apprise par analyse en composante principale sur un premier échantillon d'apprentissage de moyenne  $\bar{v}$ .
- **o** On obtient

$$
\textbf{y} \simeq \bar{\textbf{y}} + \Psi \Psi^T (\mathcal{M}(\textbf{p}) - \bar{\textbf{y}}) \; .
$$

La fluctuation autour de la moyenne est donnée dans le sous-espace par le modèle réduit

$$
f(\boldsymbol{p}) = \boldsymbol{\Psi}^{\mathrm{T}} \mathcal{M}(\boldsymbol{p}) \ .
$$

Ce modèle réduit (en dimension) a un temps de calcul aussi élevé que le modèle complet.

#### Application :  $N = 11$  modes.

## Deuxième étape : émulation statistique du modèle réduit

- On cherche un substitut rapide  $\widehat{f}_j(\boldsymbol{p})$  à chaque  $f_j(\boldsymbol{p}) = \boldsymbol{\Psi}_j^{\mathrm{T}}\mathcal{M}(\boldsymbol{p}).$
- On génère un ensemble de points d'apprentissage  $\boldsymbol{p}^{(i)}$ ,  $i=1,\ldots,M$ , typiquement en échantillonnant par hypercube latin.
- On applique le modèle réduit  $f_j(\bm{p}^{(i)})$ .
- On construit un émulateur du modèle réduit :

$$
\widehat{f}_j(\boldsymbol{p}) = \sum_{k=1}^K \beta_{j,k} p_k + \sum_{\substack{i=1 \ \text{regression}}}^M w_{j,i}(\boldsymbol{p}, \boldsymbol{p}^{(1)}, \dots, \boldsymbol{p}^{(M)}) \left( f_j(\boldsymbol{p}^{(i)}) - \sum_{k=1}^K \beta_{j,k} p_k^{(i)} \right)
$$

Application : 
$$
M = 2000
$$
 triggers.

*.*

### Deuxième étape : émulation statistique du modèle réduit Exemple : par krigeage

$$
\widehat{f}_j(\boldsymbol{p}) = \underbrace{\sum_{k=1}^K \beta_{j,k} p_k}_{\text{régression}} + \underbrace{\sum_{i=1}^M w_{j,i}(\boldsymbol{p}, \boldsymbol{p}^{(1)}, \dots, \boldsymbol{p}^{(M)})}_{\text{interpolation des résidus}} \left( f_j(\boldsymbol{p}^{(i)}) - \sum_{k=1}^K \beta_{j,k} p_k^{(i)} \right)
$$

On note

\n- $$
\mathsf{P} = [\mathsf{p}^{(1)}, \ldots, \mathsf{p}^{(M)}],
$$
\n- $\mathsf{f}_j = [f_j(\mathsf{p}^{(1)}), \ldots, f_j(\mathsf{p}^{(M)})]^\mathrm{T},$
\n

R(**p***,* **q**) la covariance paramétrée du processus gaussien sous-jacent,

• 
$$
r(\mathbf{p}) = [R(\mathbf{p}^{(1)}, \mathbf{p}), \dots, R(\mathbf{p}^{(M)}, \mathbf{p})]^{\mathrm{T}}
$$
, et  
\n•  $\mathbf{R} = [R(\mathbf{p}^{(i)}, \mathbf{p}^{(j)})]_{(i,j)}$ .

Alors, les poids du krigeage sont

$$
\begin{aligned} [\beta_{j,1}, \ldots, \beta_{j,K}]^{\mathrm{T}} &= (\mathbf{PRP}^{\mathrm{T}})^{-1} \mathbf{PR}^{-1} \mathbf{f}_{j}, \\ [\mathbf{w}_{j,1}(\boldsymbol{p}), \ldots, \mathbf{w}_{j,M}(\boldsymbol{p})]^{\mathrm{T}} &= \boldsymbol{r}^{\mathrm{T}}(\boldsymbol{p}) \mathbf{R}^{-1}. \end{aligned}
$$

*.*

# Deuxième étape : émulation statistique du modèle réduit

#### Autres méthodes d'interpolation

- Fonctions de base radiales (« radial basis function », RBF)
- « Inverse distance weighting » avec adaptation à la grande dimension V. R. Joseph et L. Kang (2011). « Regression-based inverse distance weighting with applications to computer experiments ». Dans : Technometrics 53.3, p. 254-265. DOI : [10.1198/TECH.2011.09154](http://dx.doi.org/10.1198/TECH.2011.09154)

Application : krigeage avec DiceKriging.

O. Roustant, D. Ginsbourger et Y. Deville (2012). « DiceKriging, DiceOptim : Two R Packages for the Analysis of Computer Experiments by Kriging-Based Metamodeling and Optimization ». Dans : Journal of Statistical Software 51.1, p. 1-55. URL : <http://www.jstatsoft.org/v51/i01>

$$
\mathbf{y} \simeq \bar{\mathbf{y}} + \mathbf{\Psi} \mathbf{\Psi}^{\mathrm{T}} (\mathcal{M}(\mathbf{p}) - \bar{\mathbf{y}}) .
$$

*.*

Avec l'émulation, on obtient finalement

$$
\mathbf{y} \simeq \bar{\mathbf{y}} - \mathbf{\Psi} \mathbf{\Psi}^{\mathrm{T}} \bar{\mathbf{y}} + \mathbf{\Psi} \left[ \begin{array}{c} \widehat{f}_1(\mathbf{\boldsymbol{p}}) \\ \vdots \\ \widehat{f}_N(\mathbf{\boldsymbol{p}}) \end{array} \right]
$$

Application : sur un cœur, coût de calcul de 50 millisecondes.

### Modèle complet versus modèle réduit et émulé Concentration de  $NO_2$  en  $\mu$ g/m<sup>3</sup>.

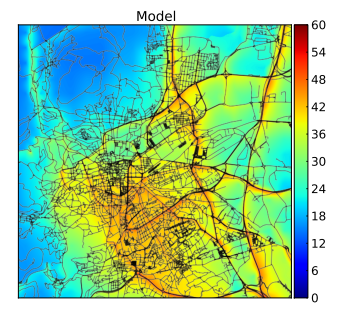

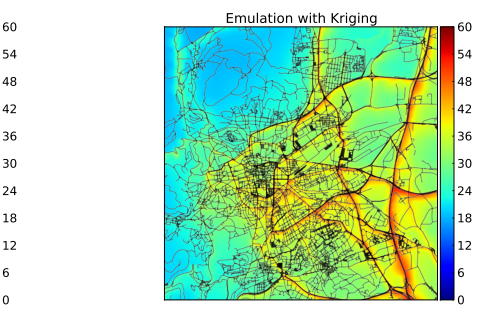

## Modèle complet versus modèle réduit et émulé Concentration de PM $_{10}$  en  $\mu$ g/m<sup>3</sup>.

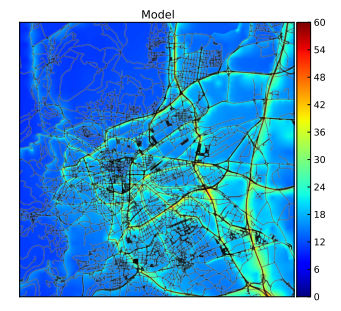

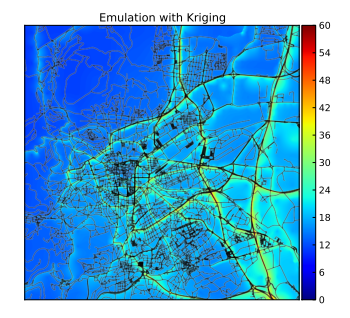

### Modèle complet, modèle réduit et émulé, et observations Concentrations de  $NO_2$  en  $\mu$ g/m<sup>3</sup>, moyenne sur 9 stations.

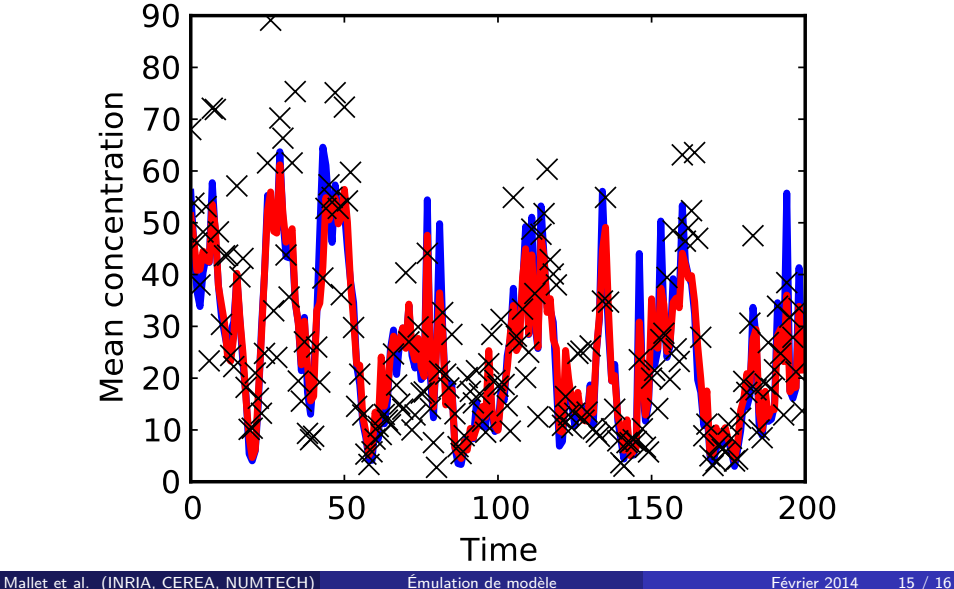

#### Déclinaisons appliquées

- Insertion dans un outil d'aide à la décision
- Études d'impact

### Quantification d'incertitude et assimilation de données

- Propagation fine des incertitudes
- **Modélisation inverse**
- <span id="page-16-0"></span>Méthodes bayésiennes